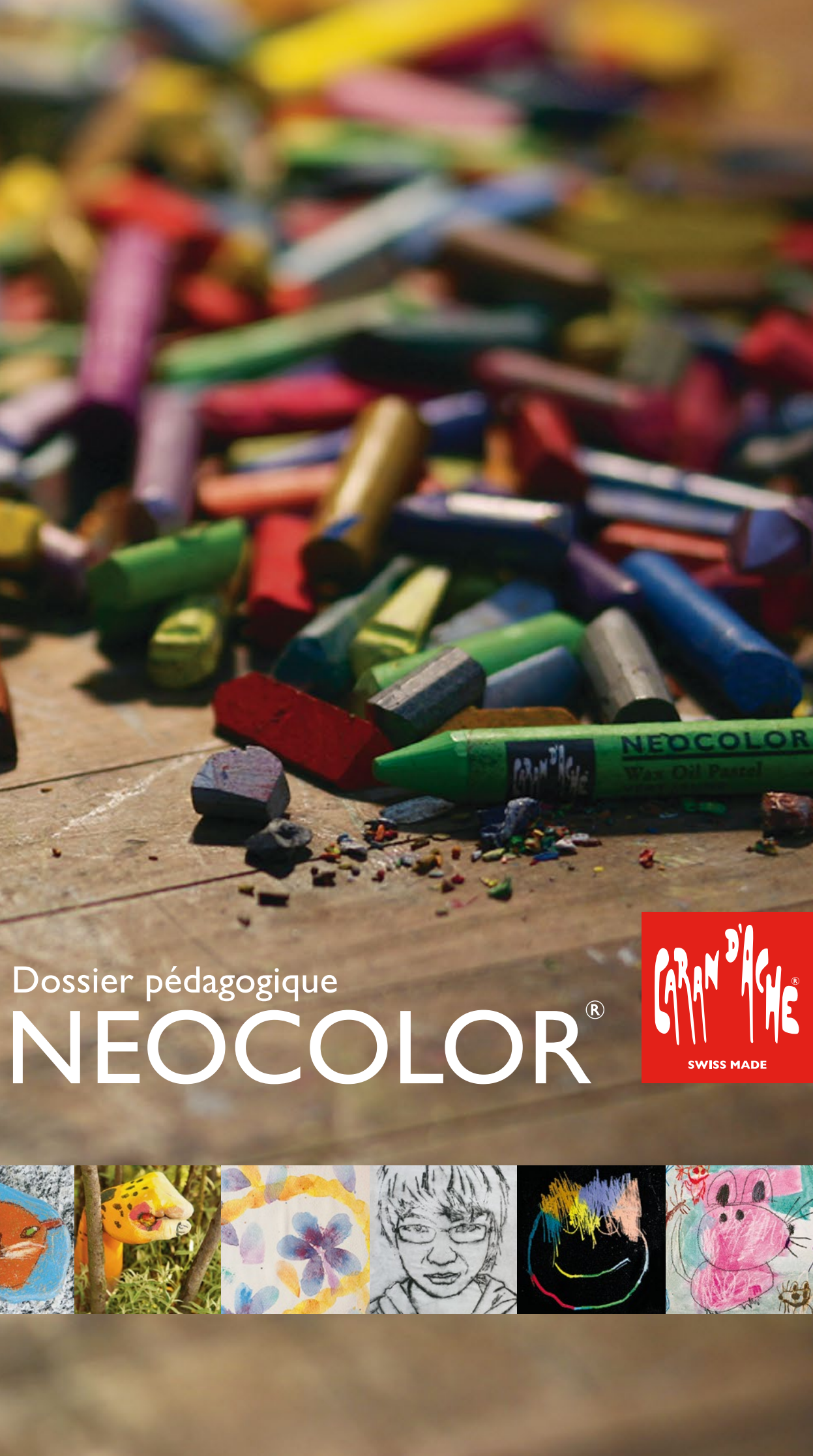

Dossier pédagogique

**Copyright by CARAN d'ACHE SA** 19, chemin du Foron - Case postale 332 CH-1226 Thônex-Genève

www.carandache.com

**BEAT STAR PASEA NO APAC** 

### Notre engagement pour un enseignement créatif.

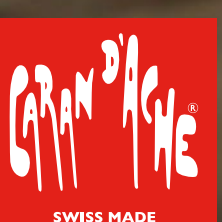

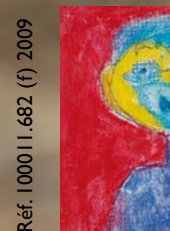

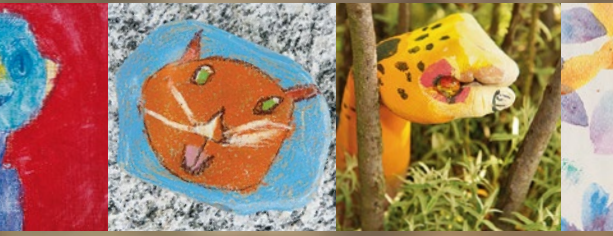

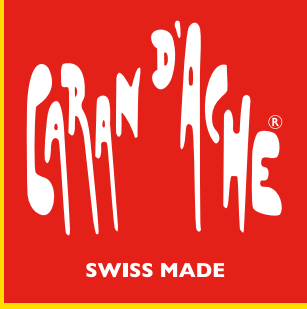

### **Introduction**

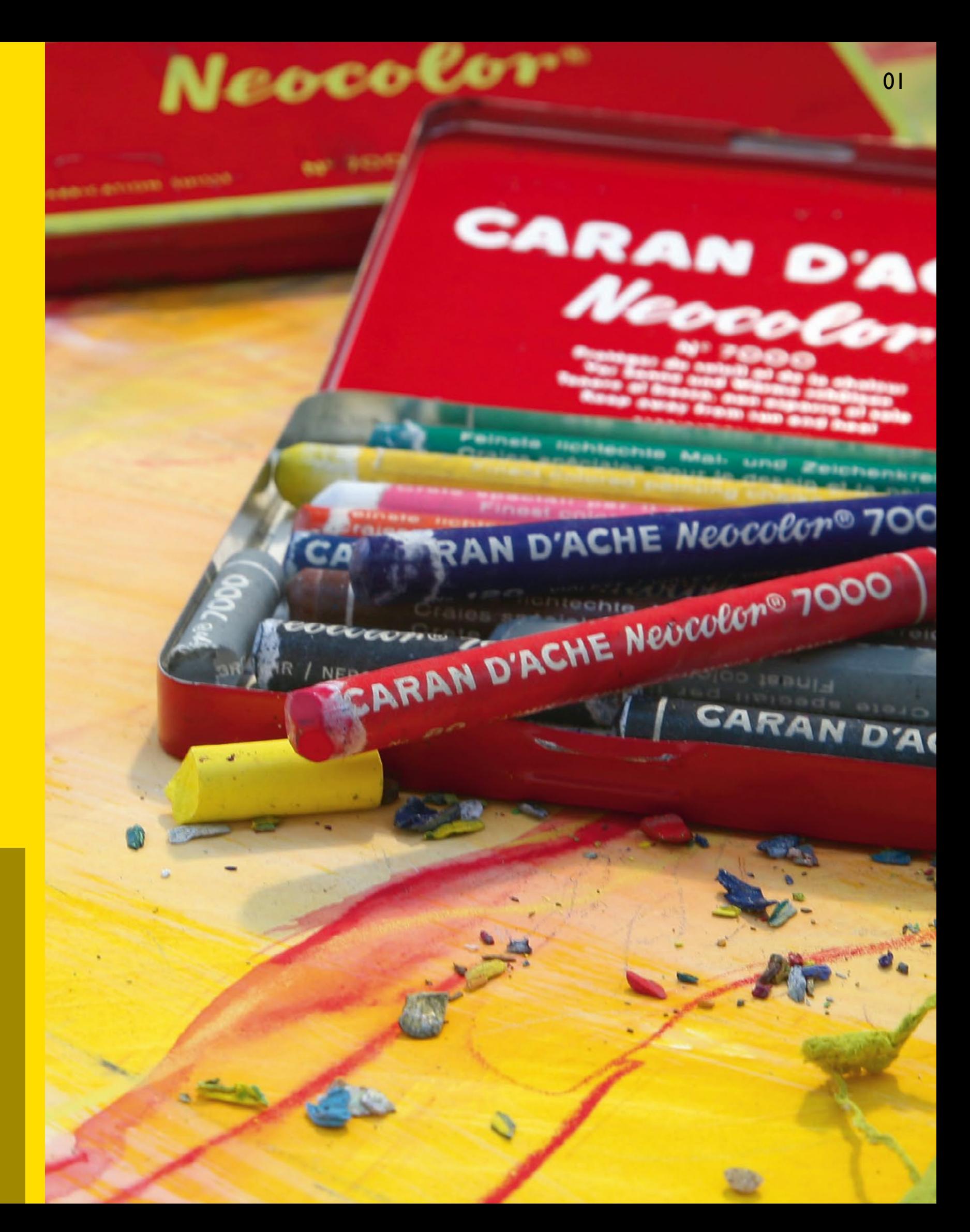

C'est en 1952 que Caran d'Ache crée les premiers pastels NEOCOLOR I. Grâce à leur éclat exceptionnel et à leur pouvoir couvrant supérieur, ces pastels à la cire résistants à l'eau reçoivent rapidement un accueil favorable auprès des artistes professionnels et amateurs. Leur formule se perfectionne et en 1975, Caran d'Ache lance les pastels aquarellables NEOCOLOR II sur le marché. La palette comprend aujourd'hui 126 nuances, dont 10 coloris métallisés. Les pastels NEOCOLOR I et NEOCOLOR II ont beau être connus dans le monde entier, leur secret de fabrication reste encore aujourd'hui jalousement gardé! Ces pastels à la cire sont toujours complètement fabriqués à Thônex, près de Genève.

Aujourd'hui, les écoles suisses ne peuvent plus se passer des pastels NEOCOLOR I et NEOCOLOR II. Aucun autre produit ne se révèle aussi convaincant et varié dans ses applications! C'est avec tout cela à l'esprit que nous avons conçu ce dossier. Vous y trouverez une variété d'idées de création passionnantes pour vos cours: du simple effet batik sur papier aux techniques complexes de l'impression sur les mains, en passant par les travaux sur différents supports!

### **Explication** des symboles

En outre, le thème « L'homme et le personnage » agit comme un fil conducteur tout au long de ce dossier pédagogique. À chaque stade de son évolution, l'enfant doit chercher comment s'occuper seul mais également avec les autres sur le plan artistique. C'est ainsi qu'il apprend à observer les formes et à utiliser les couleurs. Les premières représentations humaines qui succèdent au stade du gribouillage du jeune enfant expriment encore, par leurs formes simples et leurs directions élémentaires, une notion d'ensemble indistinct. Ce n'est que plus tard que celles-ci seront remplacées par des perceptions et des représentations différenciées. Les pastels NEOCOLOR I résistants à l'eau et les pastels aquarellables NEOCOLOR II constituent, par leur forme maniable, un moyen d'expression idéal à chaque âge.

> Les couleurs rouge, bleu et jaune désignent l'âge et le degré des élèves avec lesquels les exemples de créations ont été réalisés. Cela ne signifie toutefois pas que ces travaux, dans une forme légèrement plus adaptée, ne conviennent pas à des élèves d'âges différents.

**Degré secondaire Degré intermédiaire**  *Degré primaire* 

### Achevé d'imprimer

**Conception et rédaction** fgang Kauer, Atelier Caran d'Ache **Graphisme et mise en page** Peter Egli et Petra Silvant, Atelier Caran d'Ache **Coordination et comité de lecture** Maya Brocard, Caran d'Ache Genève

Ce dossier se base sur le support pédagogique 9 de Caran d'Ache portant sur le thème des pastels « Neocolor » et dont l'édition est épuisée. Quel ques suggestions et idées en sont extraites. Nous remercions l'équipe de rédaction précédente, sous la direction de Ruedi Pfirter et de Kurt Ulrich, pour son précieux travail.

La plupart des exemples du support pédagogique sont extraits de projets créatifs réalisés au sein de plusieurs écoles suisses. Nous tenons à remercier l'ensemble des enseignants et des élèves des établissements suivants pour leur contribution :

Jardin d'enfants et école primaire de Trüllikon ZH, Jardin d'enfants et école primaire de Sils i. E. GR, École à horaire continu d'Elementa Menzingen ZG, École primaire de Truttikon ZH, École primaire et collège de Silvaplana GR, Collège de Baggwil BE

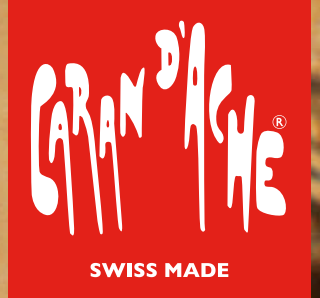

Exemples:

02

#### **Matériel**

NEOCOLOR II (pastels à la cire au Papier à dessin ou pour aquarelle (170 g/m2) **Carton** (dans différents formats et épaisseurs) Ciseaux, cutter Éponges

Utiliser du carton fin pour découper des chablons. Déposer du Neocolor II sur une palette et prélever avec une éponge humide.<br>Reproduire soigneusement la forme sur le papier à l'aide du chablon.

Palettes (par ex. Tetrapack)

Le chablon est une technique d'impression très facile qui convient particulièrement aux élèves du degré primaire. Elle permet d'obtenir des effets fascinants et de les combiner avec d'autres procédés d'impression. Pour les chablons, nous utilisons du carton fin ou du papier lisse et rigide (par ex. la couverture d'un bloc de dessin).

### Technique du chablon Images de fleurs multicouches

Les enfants y esquissent la forme de leurs fleurs et les découpent ensuite à l'aide de ciseaux ou d'un cutter. Le motif en lui-même (forme positive), ainsi que les chutes de carton (forme négative) feront parfaitement office de chablons.

Parallèlement aux peintures d'affiches classiques et aux encres spéciales, ce sont les pastels NEOCOLOR II (pastels à la cire aquarellables) qui conviennent le mieux pour la technique du chablon. Les élèves positionnent leurs chablons sur le papier et les maintiennent avec un doigt. À l'aide d'une éponge humidifiée, ils prélèvent de la peinture d'une palette sur laquelle on a déposé du NEOCOLOR II. On utilise un papier plastifié lisse comme chablon pour que la couleur puisse être peinte avec les pastels secs NEOCOLOR II directement sur la forme puis travaillée avec une éponge humidifiée ou au doigt.

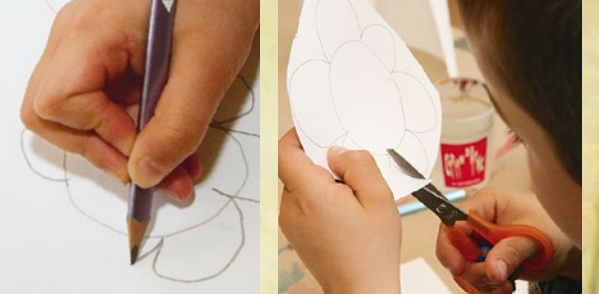

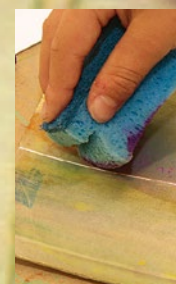

**Degrés primaire et intermédiaire** école primaire de Silvaplana GR / **Jardin d'enfants** école primaire de Sils i. E. GR

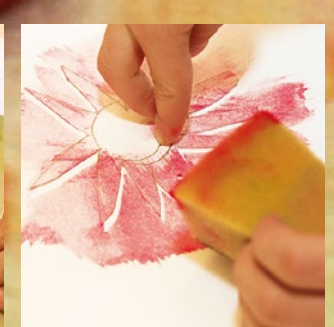

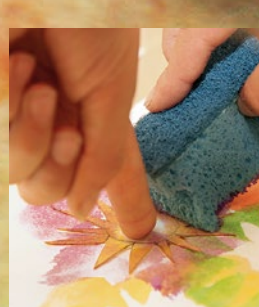

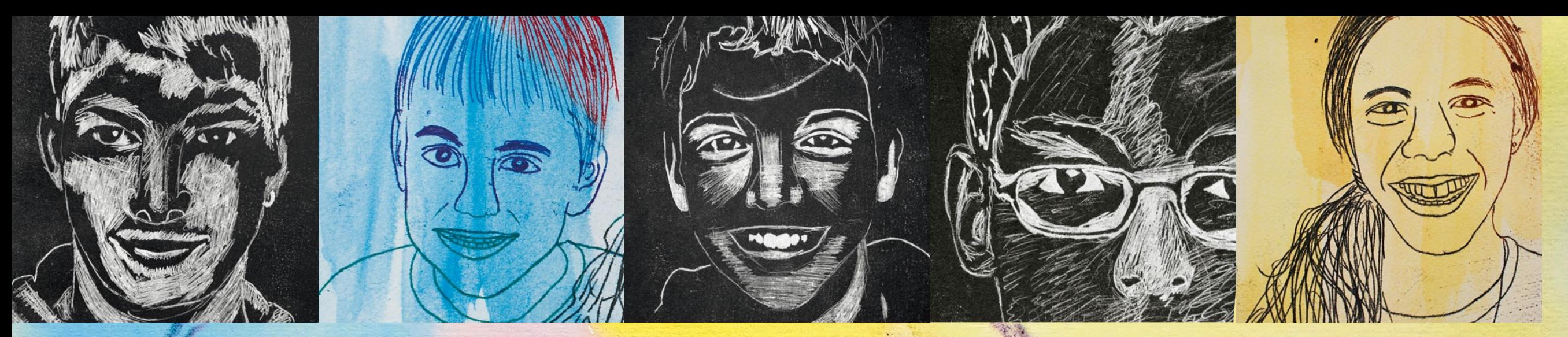

# Le décalque

Nous créons un papier multicolore qui va servir de carbone. Le décalque permet de se limiter en général à la reproduction pure d'un motif. Nous utilisons toutefois un papier carbone multicolore et travaillons sur un arrière-plan coloré pour obtenir, grâce à cette technique simple de copie, des effets de couleur surprenants. Nous utilisons comme modèle des motifs linéaires imprimés sur du papier pour copie normal (80 g/m2). Pour décalquer, les élèves colorient généreusement le verso du modèle à l'aide des pastels NEOPASTEL (pastels à l'huile). Il est généralement recommandé de choisir plutôt des couleurs foncées pour ce fond car sinon les traces de calque ne ressortiraient pas assez par rapport à l'arrière-plan coloré.

Pour colorier le papier aquarelle, les élèves utilisent les pastels NEOCOLOR II: la couleur est d'abord appliquée sur une palette lisse puis peinte à l'aide d'un pinceau en couches fines superposées sur le papier (surfaces colorées transparentes appliquées généreusement). Après le séchage, le papier carbone est soigneusement posé sur le papier aquarelle, le côté coloré orienté vers le bas et légèrement collé à deux endroits pour que le modèle ne glisse pas. À l'aide d'un stylo à bille, les élèves décalquent ensuite leur motif et vérifient de temps en temps le résultat en soulevant soigneusement la feuille par un coin.

Une variante encore plus perfectionnée de cette technique consiste à travailler sur du papier à dessin de couleur noire. Pour cela, le papier carbone est blanchi. Pour décalquer, les élèves travaillent en partant de la lumière vers les ombres pour faire passer en priorité les parties les plus claires. Ce procédé exige un peu de réflexion et convient surtout aux élèves de second cycle.

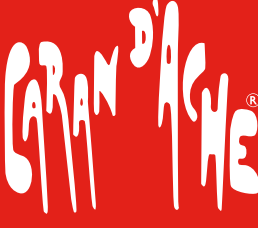

Exemples: **Degrés primaire et intermédiaire** école primaire de Silvaplana GR / **Degré secondaire** collège de Baggwil BE

#### **Matériel**

NEOCOLOR II (pastels à la cire aquarellables) NEOPASTEL (pastels à l'huile) Photos des élèves (en noir et blanc, format A5) Papier à dessin ou pour aquarelle  $(170 \text{ g/m2})$ Papier à dessin de couleur (noir) Pinceau pour aquarelle Palettes (par ex. Tetrapack) Stylo à bille

# Des copies couleur créatives

Colorier le papier à dessin avec Neocolor II en couches transparentes. Colorier généreusement le modèle au verso et décalquer le motif avec un stylo à bille.

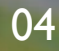

Sur un carton simple et du papier épais, il est possible de créer diverses formes d'impression afin d'obtenir les effets les plus variés. Pour ce faire, les élèves découpent leurs motifs dans un carton d'épaisseur moyenne et les collent en plusieurs couches sur une plaque-support. Pour les caractères, une attention toute particulière doit être accordée pour que la reproduction soit la plus fidèle possible à l'original (effet miroir). Enfin, le cliché d'impression est vitrifié avec une couche épaisse de colle blanche résistante à l'eau froide. Ainsi, il reste stable et peut être réutilisé. Après le séchage de la colle, le relief est peint généreusement avec les pastels NEOCOLOR II.

C'est ensuite que vient la véritable impression: comme pour la plupart des techniques de ce genre, les résultats les meilleurs sont obtenus lorsque l'on utilise du papier absorbant. Celui-ci est d'abord humidifié à l'aide d'une éponge propre sur une autre table. Il est important que la feuille de papier soit complètement humide sans toutefois que l'eau ruisselle. Les élèves replacent ensuite soigneusement leur feuille de papier sur la table de travail et la positionnent (à deux, si possible) sur la plaque d'impression. Ils appuient ensuite soigneusement avec la paume de la main en exerçant une pression et en évitant de frotter la feuille.

Progressivement, les surfaces et structures colorées deviennent éclatantes à travers le papier humide. Si nécessaire, il est également possible de les humidifier encore un peu plus à l'aide d'un vaporisateur d'eau. Cette étape s'avère essentielle pour l'obtention d'une impression réussie: en effet, si le papier a été humidifié de manière non uniforme, vous obtiendrez une image tachetée. S'il est trop mouillé, vous perdrez de la couleur et les structures seront moins précises. Les élèves vérifient ensuite leur impression en soulevant soigneusement la feuille par un coin. S'ils en sont satisfaits, ils retirent le papier du carton et laissent l'impression sécher complètement sur une desserte de bureau propre.

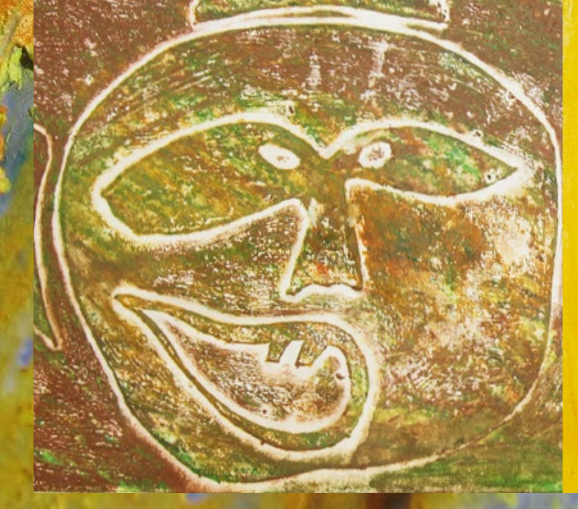

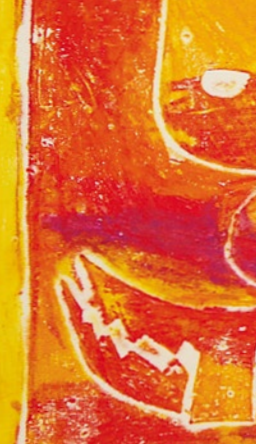

**Matériel** NEOCOLOR II (pastels à la cire aquarellables) Papier d'impression (120 g/m2) Carton (dans différents formats et épaisseurs) Colle (résistante à l'eau froide) Pinceau en soie de porc Ciseaux, cutter Éponges Vaporisateurs d'eau

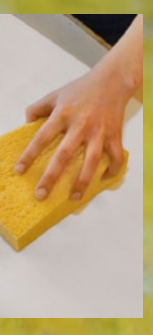

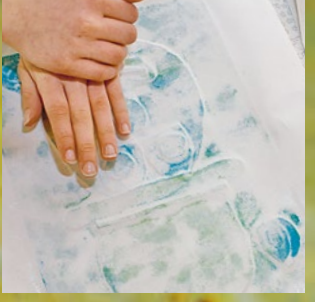

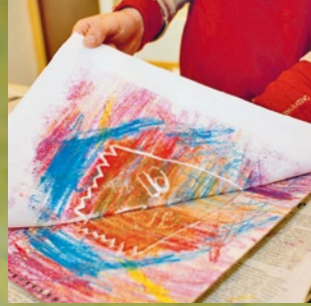

re un relief et le vitrifier avec de la colle blanche résistante à l'eau froide

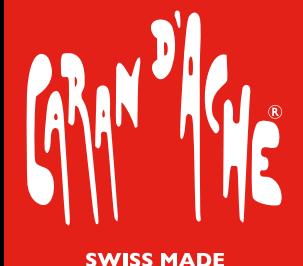

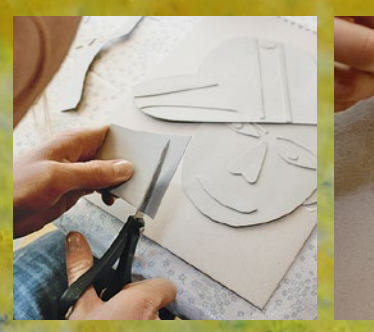

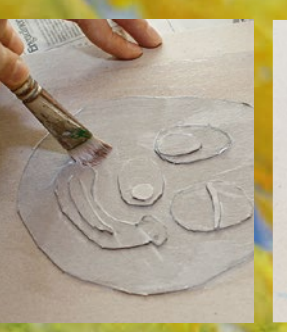

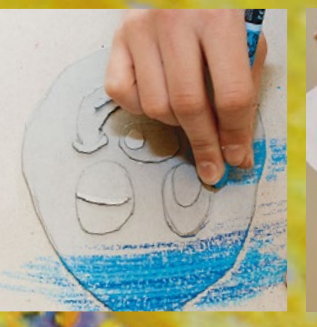

Après le séchage, colorier avec Neocolor II et imprimer le motif sur un papier humide et absorbant.

### L'impression en relief Des compositions en carton

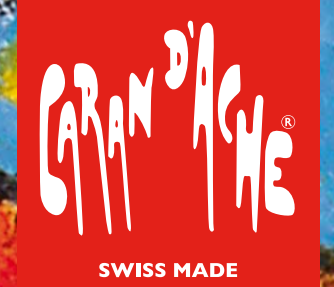

### Technique d'impression Créer 2 motifs à partir d'un seul!

Dès l'école primaire, le décalque constitue une technique d'impression facile et passionnante pour ceux qui ne disposent que de peu de moyens. Nous avons travaillé avec NEOCOLOR II sur le côté lisse d'une feuille de papier à dessin. Comme motifs, nous avons choisi des formes symétriques claires: des fleurs, des arbres, des visages, des maisons ou comme le montre notre exemple, divers insectes. Pour cela, les élèves trouvent de tels modèles dans des imagiers ou sur Internet.

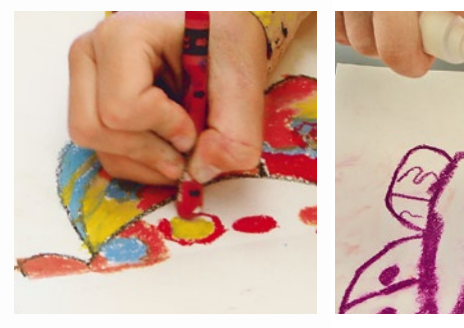

Dessiner une moitié du motif avec Neocolor II. Vaporiser un peu d'eau sur le papier et plier au milieu. Presser et ouvrir soigneusement.

Tout d'abord, la feuille de papier à dessin est pliée de manière à ce que sa surface lisse soit orientée vers l'intérieur. Une fois la feuille de papier ouverte, on remarque que le pli a marqué l'axe de symétrie au centre. Avec un coup de crayon vigoureux, les enfants dessinent sur une moitié de feuille leur motif et en peignent les surfaces en utilisant des couleurs éclatantes. Il est important ici d'appuyer fortement pour que la couleur utilisée pour le décalque ressorte suffisamment sur le papier. Les élèves vaporisent ensuite les deux moitiés de la feuille de papier à dessin à l'aide d'un pulvérisateur d'eau puis replient la feuille. Pour que les couleurs ne déteignent pas trop les unes sur les autres, il est important de ne pas pulvériser trop d'eau sur la feuille. Avec la paume de la main, les enfants pressent ensuite la feuille de papier et lissent le pli séparément avec le pouce. Aussi vite que possible, la feuille de papier avec le motif décalqué est dépliée pour éviter que les deux moitiés restent collées. Si nécessaire, l'opération de pression peut être répétée plusieurs fois.

#### **Matériel**

NEOCOLOR II (Pastels à la cire aquarellables) Papier à dessin (au moins 150 g/m2) Vaporisateurs d'eau

**Degrés primaire et intermédiaire** école primaire de Trüllikon ZH

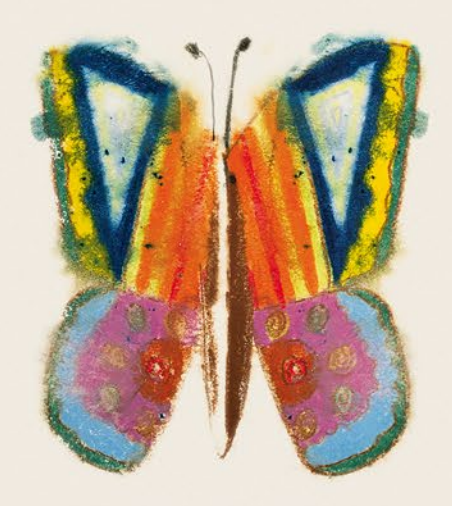

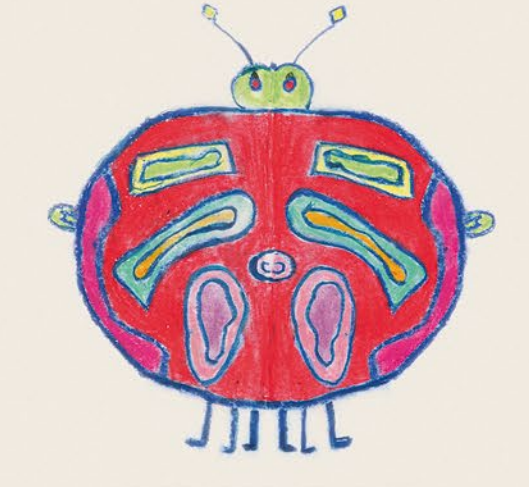

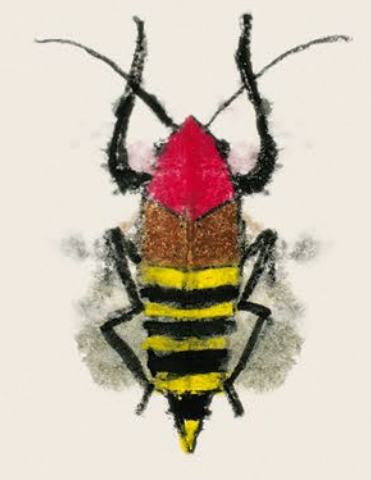

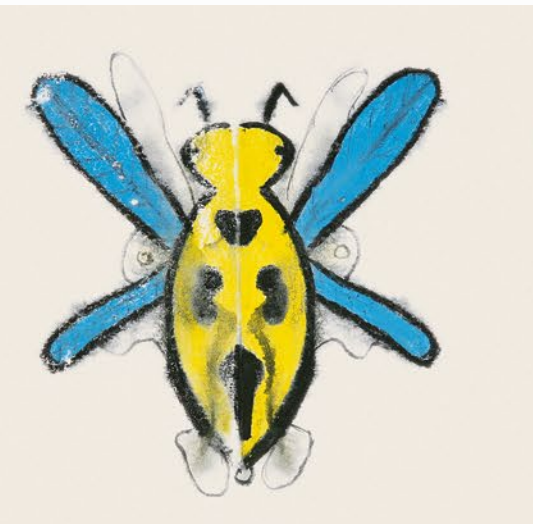

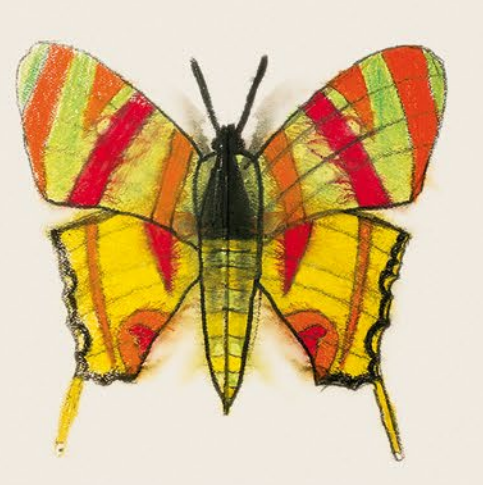

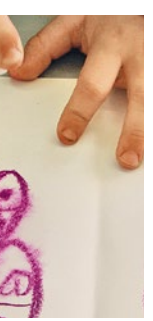

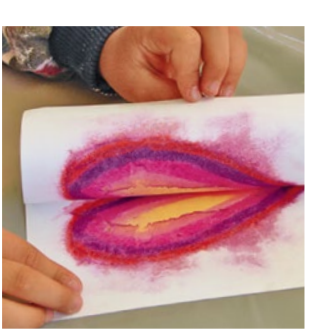

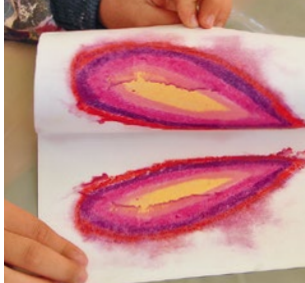

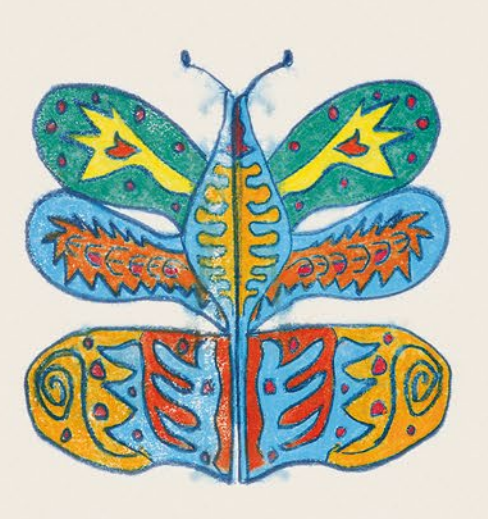

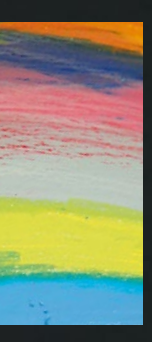

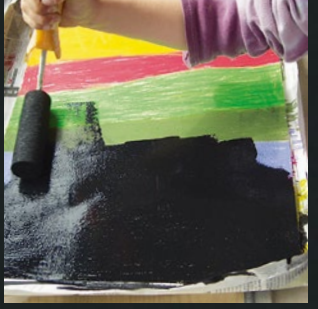

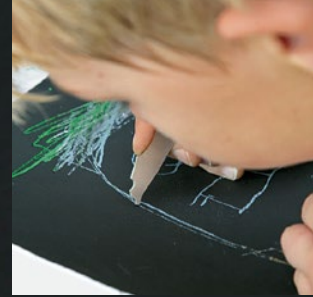

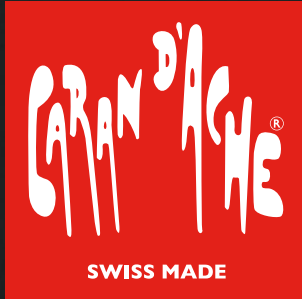

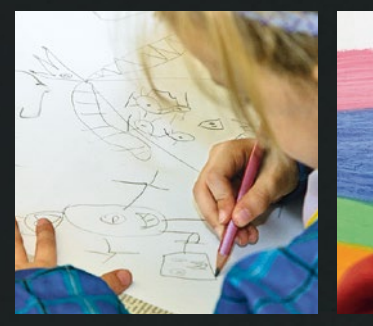

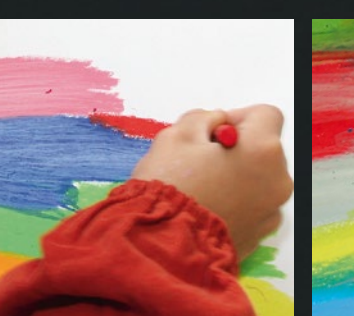

Couvrir toute la feuille de papier de Neocolor I. Placer ensuite une fine couche de peinture acrylique de couleur foncée. Gratter le motif avec un outil pointu.

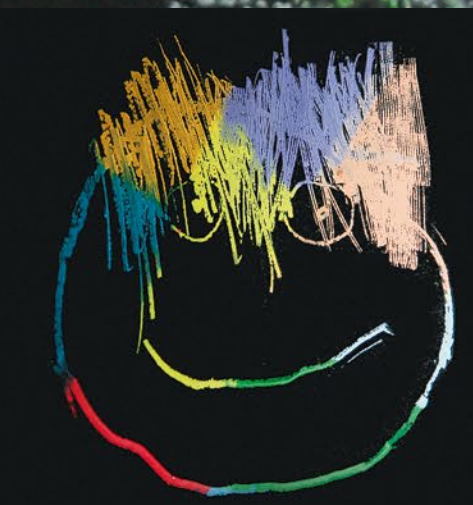

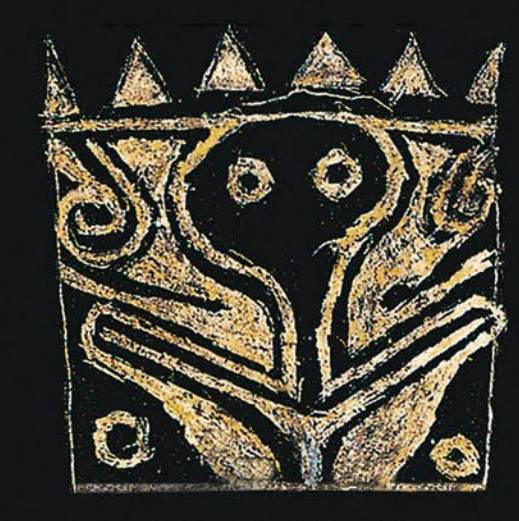

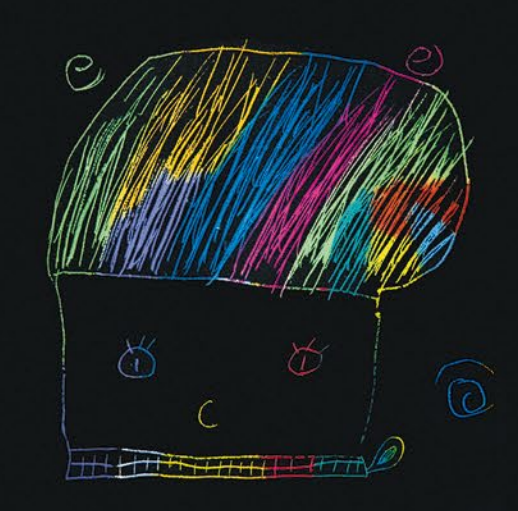

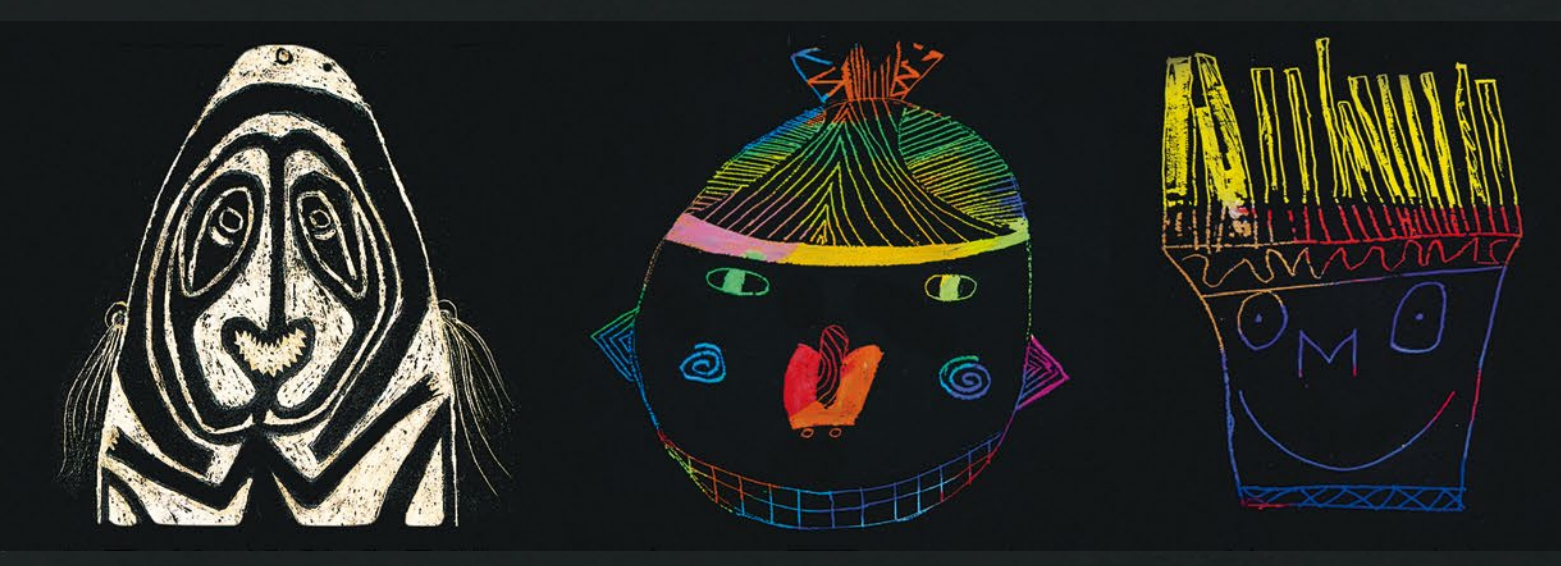

Les papiers intégralement peints sont ensuite enduits d'une fine couche d'ACRYLO de couleur foncée. Pour ce faire, il est préférable d'utiliser un rouleau en mousse. La peinture acrylique forme, après le séchage, un film élastique résistant à l'eau. Les élèves grattent ensuite sur les surfaces sombres des motifs colorés à l'aide de cure-dents et d'autres outils adaptés. Les images obtenues retrouvent alors de manière épatante le caractère des modèles.

Des masques indiens et des sculptures sur bois de Nouvelle-Guinée ont inspiré ces travaux réalisés selon la technique de la gravure et du grattage. Pour ce faire, les élèves peignent d'abord une feuille de papier lisse au format A3 avec les pastels NEOCOLOR I (en utilisant plutôt des couleurs claires). Étant donné que toute la feuille de papier doit être recouverte d'une généreuse couche de couleur, les pastels à la cire peuvent également être utilisés à plat pour l'application (après avoir retiré leur étiquette en papier). De grandes feuilles de papier journal aux bords relevés (3 - 4 cm) sont utilisées comme support. Cela évite ainsi que des fragments de pastels ne tombent au sol ou ne salissent la table.

## Sgraffito Des images riches en contrastes grâce à la technique de grattage

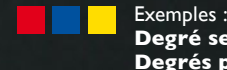

**Secondaire** lycée spécialisé en mathématiques et sciences naturelles de Bâle **s primaire et secondaire** école à horaire continu d'Elementa Menzingen ZG

#### **Matériel**

NEOCOLOR I (Pastels à la cire résistants à l'eau) NEOCOLOR II (Pastels à la cire aquarellables) Papier à dessin fin (100 g/m2) Pinceau pour aquarelle Palettes (par ex. Tetrapack)

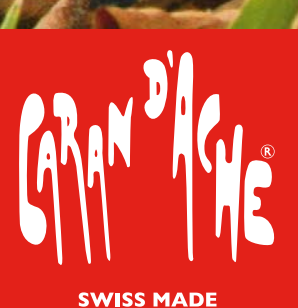

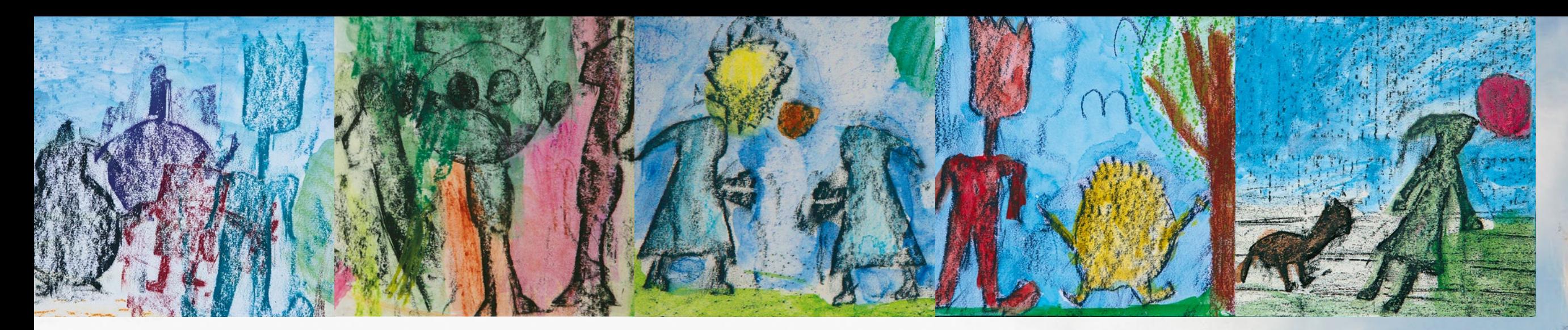

### Le frottage Un safari structurel

À l'école, les élèves apprennent à reconnaître les surfaces intéressantes. Ils utilisent les pastels NEOCOLOR I pour frotter les structures à relief sur une feuille de papier à dessin fin. L'étiquette en papier des pastels doit absolument être retirée et ces derniers doivent être positionnés à plat sur le papier pour pouvoir reproduire les reliefs sur le papier. Cette technique de frottage est particulièrement appropriée pour les structures murales ou au sol, les semelles de chaussures, le bois, les feuilles, les plaques d'immatriculation automobiles, les numéros de maison, etc.

Les frottages ainsi obtenus peuvent être transformés de diverses manières: déchirer et créer des collages, créer des visages fantaisistes, colorier les structures pour créer une image abstraite. En outre, les élèves peuvent découper d'autres formes (également figuratives) dans du carton gris. Les motifs obtenus sont alors combinés de manière ciblée avec les structures existantes pour donner une image. Pour colorier les frottages, les élèves utilisent les pastels NEOCOLOR II: la couleur est tout d'abord déposée sur une palette lisse et de là, elle est appliquée à l'aide d'un pinceau en couches fines superposées sur le papier. Les structures des frottages sont résistantes à l'eau et apparaissent à travers les surfaces colorées transparentes.

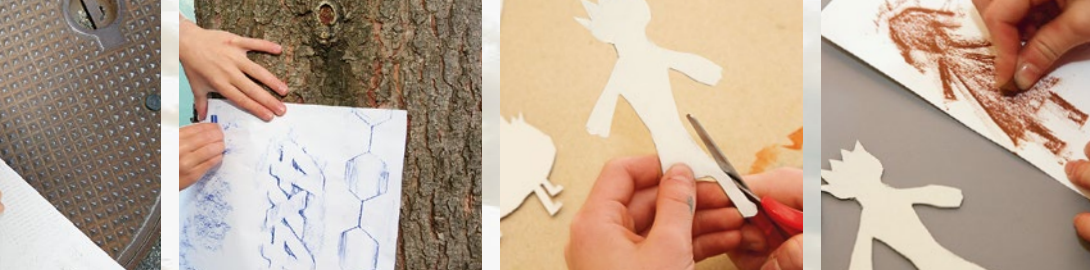

Utiliser Neocolor I (sans étiquette) pour frotter les structures sur un papier à dessin fin. Appliquer ensuite des couches transparentes de Neocolor II pour colorier les frottages.

Exemples: **Degrés primaire et intermédiaire** école à horaire continu d'Elementa Menzingen ZG **Degrés primaire et intermédiaire** école primaire de Silvaplana GR **Degrés primaire et intermédiaire** école primaire de Sils i. E. GR

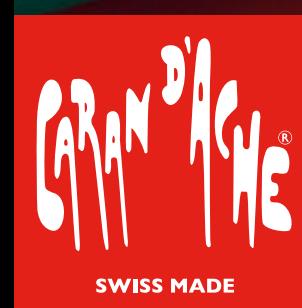

#### **Matériel**

NEOCOLOR II \* (pastels à la cire aquarellables) **Pinceaux** (de formes et tailles différentes) Eléments de décoration (plumes, billes, laine) Palettes (par ex. Tetrapack) Éponges Crème pour les mains

NEOCOLOR II n'est pas un produit cosmétique et n'est pas testé dermatologiquement.

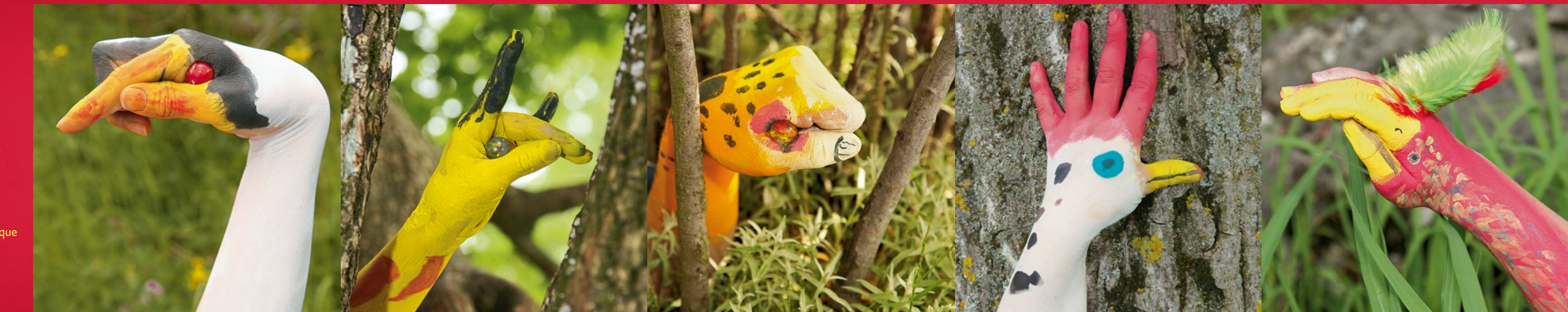

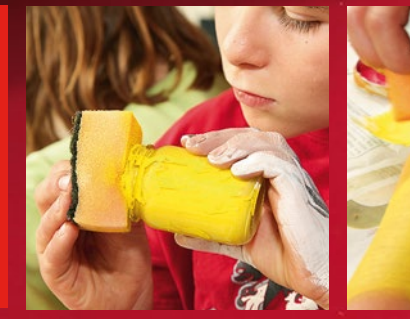

Enduire ses mains avec du Neocolor II dilué et une éponge. Compléter structures et détails avec le pinceau ou directement avec le pastel.

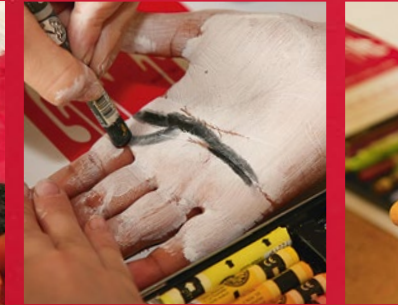

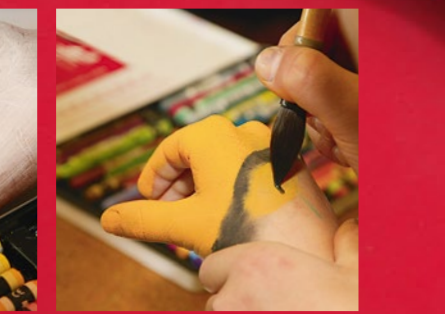

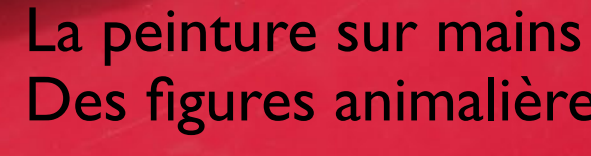

# Des figures animalières colorées

Qu'il s'agisse d'un oiseau de paradis chatoyant, d'un cygne majestueux, d'une girafe curieuse, d'un serpent rusé ou d'un chien jappant... avec peu de couleur et de bonnes idées, vos mains peuvent se transformer en figurines animales colorées. Comme pour les ombres chinoises, les enfants cherchent tout d'abord à imiter différentes formes d'animaux en utilisant les doigts et les mains. Sur Internet, on trouve d'ailleurs une grande variété de motifs d'animaux qu'il est facile de représenter d'une seule main. Il est également possible de créer des ombres chinoises en utilisant ses deux mains.

Pour la peinture sur mains, il est préférable de répartir les élèves en deux groupes. Tout d'abord, la peau doit être enduite d'une bonne couche de crème pour les mains légèrement grasse. Cette préparation permettra de faciliter le nettoyage final de la couleur. Les élèves utilisent ensuite les pastels NEOCOLOR II et une petite éponge pour appliquer une sous-couche. Cette pâte colorée doit avoir été placée quelques jours avant dans un petit verre rempli de restes de pastels NEOCOLOR II et d'un peu d'eau. Les pastels NEOCOLOR II sont ensuite utilisés pour compléter les détails et les structures. La couleur est alors déposée sur une palette lisse et de là, appliquée sur la peau à l'aide d'un pinceau fin. Des plumes, des billes ou d'autres éléments de décoration peuvent compléter ces œuvres d'art éphémères.

### Les décorations Des pierres, du bois et des pots en terre cuite

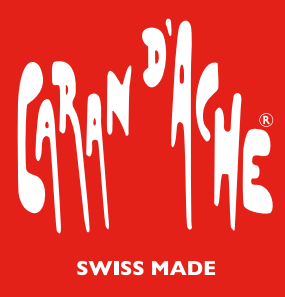

**Jardin d'enfants** école primaire de Trüllikon ZH / **Degrés primaire et intermédiaire** école primaire de Truttikon ZH

NEOCOLOR I convient particulièrement à la peinture des surfaces rigides et légèrement poreuses. Que ce soient des cailloux lisses, des pots de fleurs en terre cuite ou du bois flottant provenant d'une rivière, tous peuvent être peints et décorés avec les pastels NEOCOLOR I. Après chaque couche de peinture, les élèves polissent brièvement leurs objets avec un chiffon en tissu ou du papier essuie-tout. Cela permet ainsi d'éviter que les fragments de peinture en excès ne se salissent, et d'obtenir une surface revêtue d'un magnifique brillant satiné. Les cailloux peuvent en outre être brièvement chauffés au four ou sur une plaque de cuisson avant, ainsi les pastels NEOCOLOR fondent sur la surface et s'étalent plus facilement.

Pour cette activité, il n'existe aucune limite à la fantaisie des enfants: les plus petits transforment les cailloux provenant du fleuve en pierres magiques et en pépites d'or étincelantes. Pour cela, ils utilisent surtout les nuances métallisées des pastels NEOCOLOR I Metallic. Les plus grands peignent des animaux et des êtres fabuleux sur des pierres plus grosses ou colorient des pots en terre cuite dans lesquels ils planteront ensuite des fleurs.

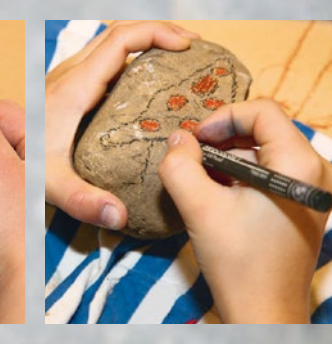

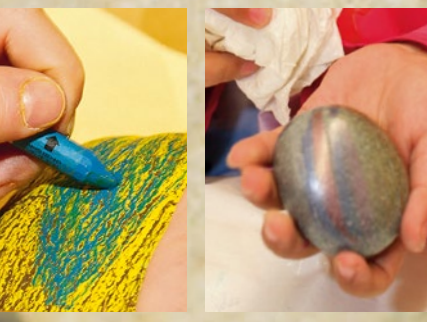

Appliquer généreusement Neocolor I sur des cailloux lisses ou des pots en terre cuite. Après chaque couche de peinture, polir brièvement avec un chiffon en tissu ou du papier essuie-tout.

> **Matériel** NEOCOLOR I (pastels à la cire résistants à l'eau) Pierres, morceaux de bois, pots en terre cuite Chutes de tissu

**Matériel** NEOCOLOR II (pastels à la cire aquarellables) Papier d'impression (120 g/m2) Feuille d'acétate (0,5 mm) Photos des élèves (en noir et blanc, format A5) **Grattoirs** Éponges Vaporisateurs d'eau

La gravure est un procédé d'impression héliographique où le motif est gravé à l'aide d'un poinçon sur une plaque de métal. La couleur reste présente uniquement dans les creux et est ensuite reproduite sur le papier au moyen d'une presse à imprimer. Pour le cours, nous avons adapté cette technique coûteuse avec une simple feuille de plastique (en acétate) sans que ce travail ne perde de son charme et de son expression. Les élèves posent leur photo sous la feuille transparente et copient le motif sur lequel ils graveront les lignes à l'aide d'un outil pointu. En plus des poinçons professionnels, il est également possible d'utiliser pour cela un cutter ou ce que l'on appelle une alène ou poinçon. Pour contrôler chaque étape du travail, le cliché d'impression est généreusement peint à l'aide des pastels NEOCOLOR II. On retire ensuite les résidus de peinture à l'aide d'un papier essuie-tout jusqu'à ce que la structure de grattage linéaire apparaisse.

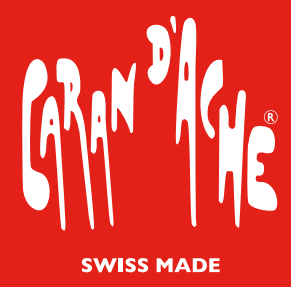

Graver un portrait dans une feuille en plastique. Colorer avec Neocolor II et enlever les résidus de peinture. Imprimer le motif sur un papier humide et absorbant.

C'est ensuite que vient la véritable impression: comme pour la plupart des techniques d'impression, les résultats les meilleurs sont obtenus lorsque l'on utilise du papier absorbant. Celui-ci est humidifié à l'aide d'une éponge propre sur une autre table. Il est important que la feuille de papier soit complètement humide sans toutefois que l'eau ruisselle. Les élèves replacent ensuite soigneusement leur feuille de papier sur la table de travail et la positionnent (à deux, si possible) sur la plaque d'impression. Ils appuient ensuite soigneusement avec la paume de la main en exerçant une pression et en évitant de frotter la feuille.

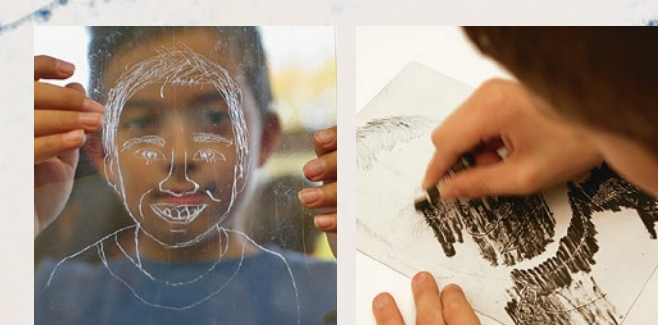

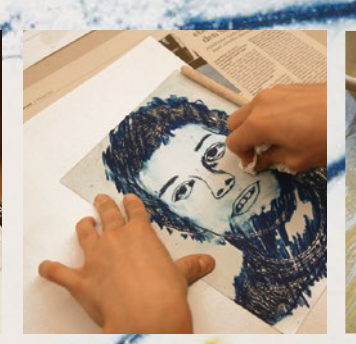

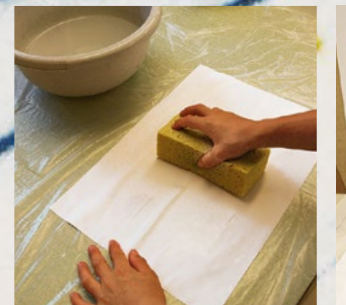

Progressivement, les surfaces et structures colorées deviennent éclatantes à travers le papier humide. Si nécessaire, il est également possible de les humidifier encore un peu plus à l'aide d'un vaporisateur d'eau. Cette étape s'avère essentielle pour l'obtention d'une impression réussie: en effet, si le papier a été humidifié de manière non uniforme, vous obtiendrez une image tachetée. S'il est trop mouillé, vous perdrez de la couleur et les structures seront moins précises. Les élèves vérifient ensuite leur impression en soulevant soigneusement la feuille par un coin. S'ils en sont satisfaits, ils retirent complètement le papier de la feuille d'acétate et laissent l'impression sécher complètement sur une desserte de bureau propre.

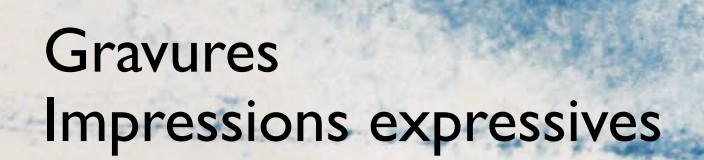

**Matériel**

NEOCOLOR I (Pastels à la cire résistants à l'eau) NEOCOLOR II (Pastels à la cire aquarellables) Papier à dessin résistant (170 g/m2) Plaques chauffantes **Aimants Grattoirs** Spatule en bois

Peindre à la chaleur a quelque chose d'incroyablement sensoriel et passionnant. C'est pourquoi il vaut la peine de créer un véritable atelier d'encaustique! Comme source de chaleur, nous utilisons par exemple de vieilles plaques chauffantes, des bougies à réchaud sous une plaque à gâteau, un réchaud ou un four à raclette. Évidemment, une prudence toute particulière s'avère nécessaire lorsque l'on travaille avec des appareils chauds. Les élèves ne sont autorisés à réaliser ce type d'activité que sous la surveillance d'adultes! Étant donné qu'un espace de travail dédié à chaque enfant n'est pas toujours possible, cette technique convient surtout pour un atelier d'apprentissage créatif combiné à d'autres travaux de création.

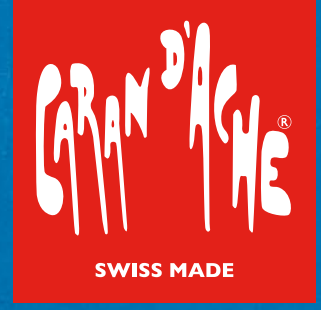

### L'encaustique Peindre à la chaleur

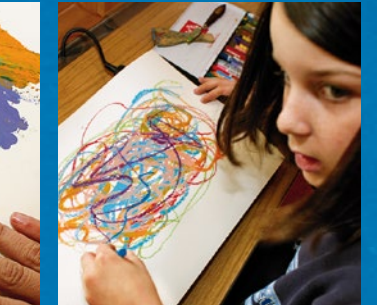

Fixer un papier à dessin résistant sur une plaque chauffante à l'aide d'aimants. Faire fondre Neocolor sur le papier chaud et peindre ensuite.

Le processus est le suivant: Les élèves posent une feuille de papier à dessin résistant sur leur plaque chauffante et la fixent à l'aide d'aimants. Ils utilisent ensuite les pastels NEOCOLOR (sans leur étiquette en papier) pour peindre sur la feuille de papier chaude. Il est fascinant de voir comment les pastels fondent sous la chaleur pour donner forme, selon la pression, à des lignes épaisses ou à des surfaces entières. Cela permet d'initier facilement les élèves à la peinture abstraite, à l'art du portrait dans la peinture expressionniste et aux couleurs du fauvisme.

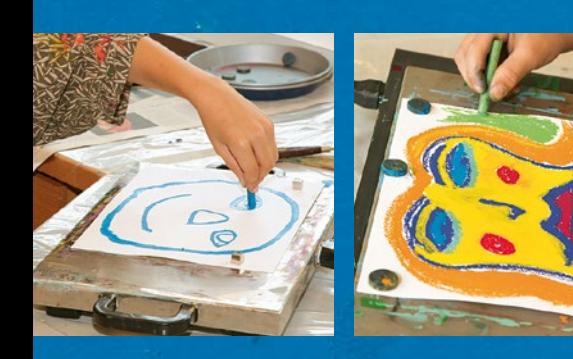

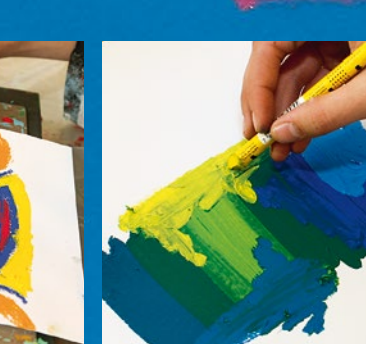

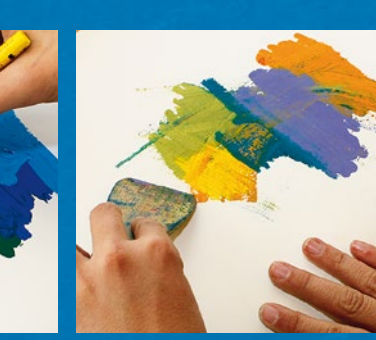

Exemples : **Degrés primaire et intermédiaire** école primaire de Silvaplana GR / **Degrés primaire et intermédiaire** école primaire de Truttikon ZH

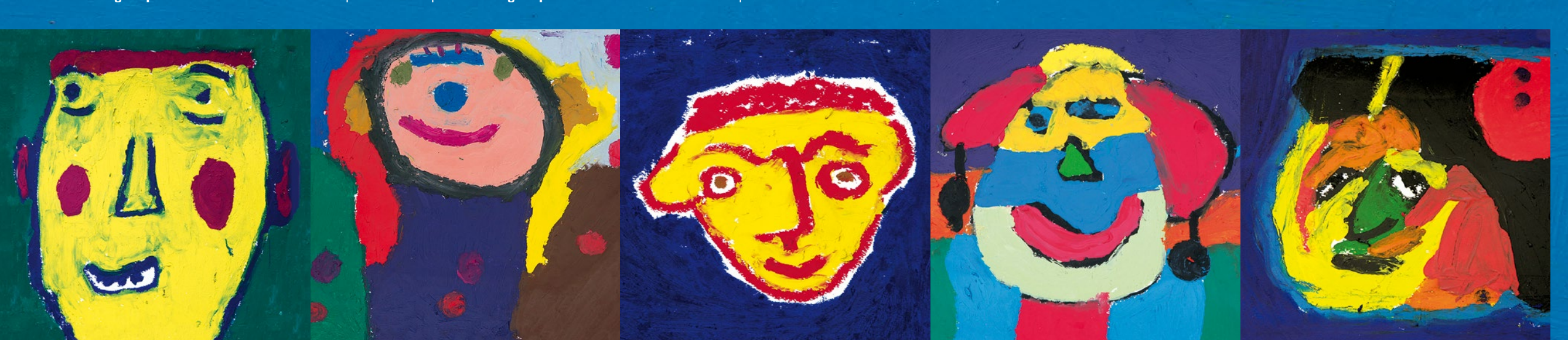

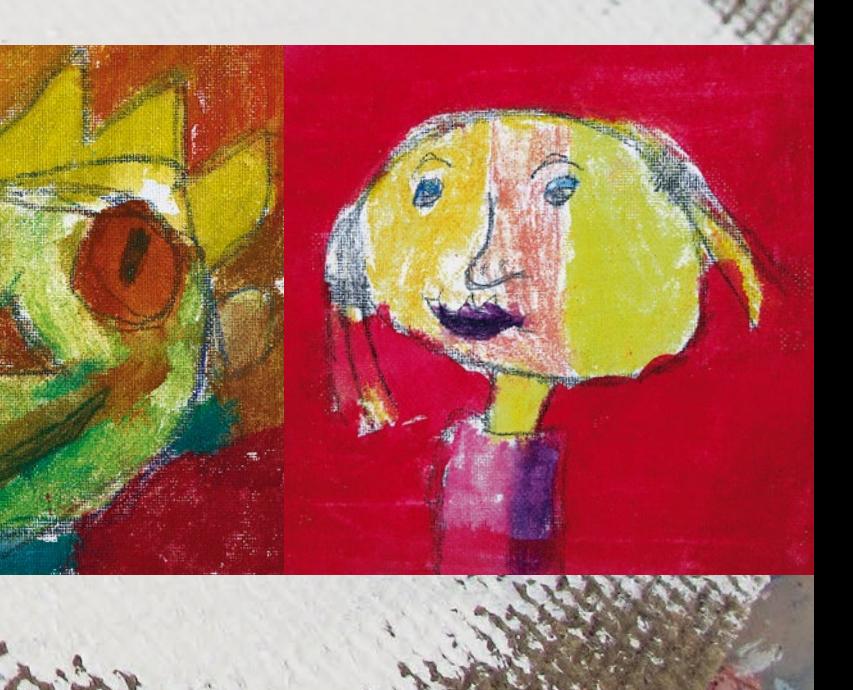

### Les portraits artistiques Sur carton à peindre

Les peintures expressives « d'Alexej von Jawlensky » constituent la source d'inspiration de cette série de portraits colorés. Les élèves s'expriment spontanément à propos des visages, discutent des couleurs, des formes et des lignes et inventent des histoires sur les sujets peints. L'enseignant note au tableau les éléments les plus importants dans une forme simplifiée. En quelques tracés, les enfants esquissent ensuite leur autoportrait sur un papier brouillon.

Le côté rugueux d'un panneau fin à particules de bois (Pavatex par ex.) est utilisé comme support pour les futurs travaux réalisés avec NEOCOLOR. Celui-ci est d'abord légèrement poncé avec du papier de verre puis enduit de peinture ACRYLO blanche. Attention: après cette opération, il est nécessaire de rincer immédiatement le pinceau à l'eau car la peinture acrylique sèche très vite! Avec les pastels NEOCOLOR I (résistants à l'eau), les structures linéaires du visage sont maintenant reproduites sur les supports de peinture enduits. Enfin, les élèves colorient les visages avec les pastels NEOCOLOR II (aquarellables) puis les peignent avec un pinceau en soie de porc et un peu d'eau.

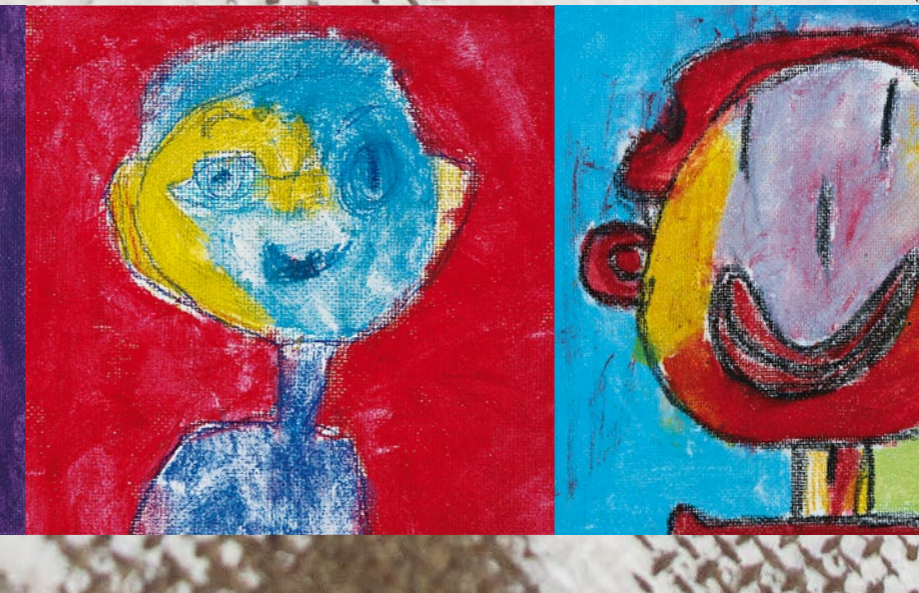

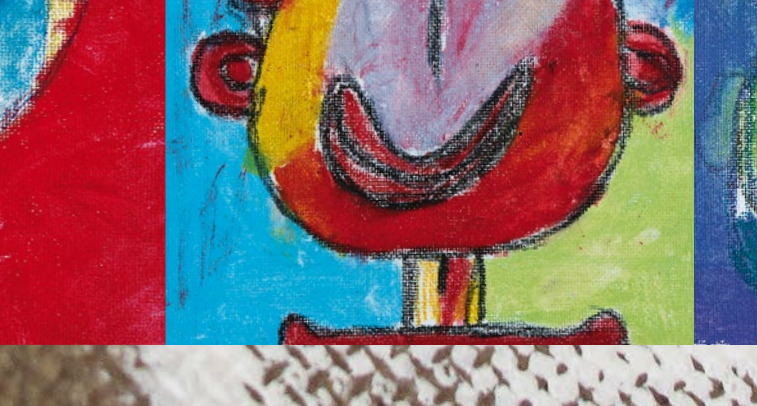

### **Matériel**

NEOCOLOR I (Pastels à la cire résistants à l'eau) NEOCOLOR II (Pastels à la cire aquarellables) ACRYLO (peinture acrylique blanche) Crayons à papier (HB, B) Papier à croquis Panneau de particules de bois (20 x 20 cm au minimum) Papier de verre Pinceau en soie de porc

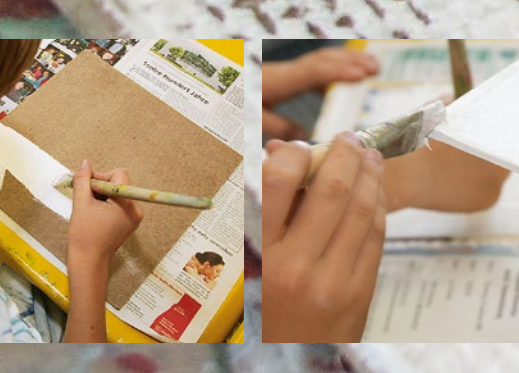

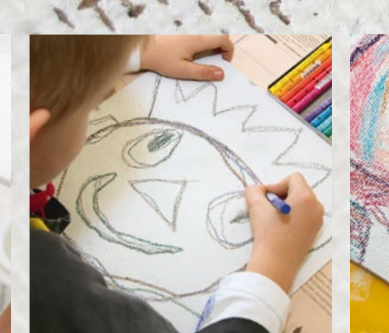

FEN

du a pe

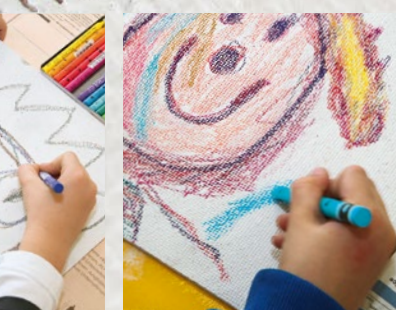

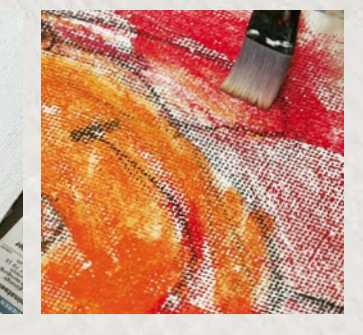

Enduire un panneau de particules de bois de peinture acrylique blanche. Dessiner le portrait avec Neocolor I foncé et colorier ensuite les surfaces avec Neocolor II.

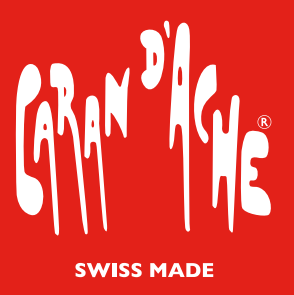

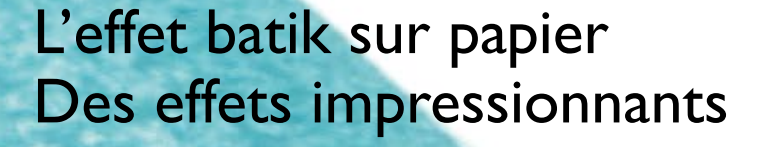

Les enfants s'assoient en cercle et écoutent, captivés, l'enseignant leur lire à haute voix un livre dimages. L'histoire parle de souris rusées et de nains serviables. Les enfants dessinent ensuite sur une feuille de papier à dessin résistant les héros inspirés de l'histoire qu'ils viennent d'entendre à l'aide des pastels NEOCOLOR I (pastels à la cire résistants à l'eau). Les personnages linéaires occupent généreusement la feuille de papier. Pour obtenir l'effet batik, les élèves utilisent des bougies blanches. Grâce à elles, ils peuvent structurer le pelage des souris, la barbe et les habits des nains, l'arrière-plan, etc.

Pour le coloriage, les enfants utilisent les pastels NEOCOLOR II (pastels à la cire aquarellables): la couleur est d'abord déposée sur une palette lisse, puis prélevée à l'aide d'un pinceau humide et apliquée sur le papier en couches fines superposés sur le papier. C'est ainsi que les élèves travaillent les nuances, des plus claires aux plus foncées. Fascinés, ils peuvent alors observer comment la couleur aqueuse perle aux endroits peints à la cire. Le dessin linéaire réalisé avec les pastels NEOCOLOR 1 est résistant à l'eau et apparaît à travers les surfaces colorées transparentes. C'est ainsi que se créent les dessins d'enfants colorés qui fascinent par leur spontanéité et leur originalité.

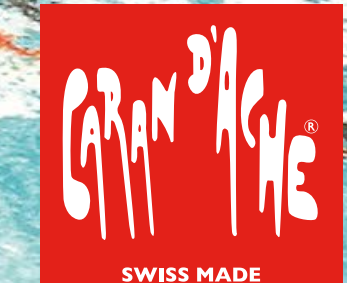

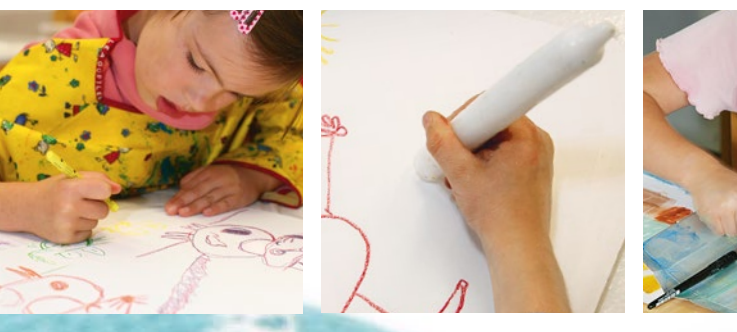

![](_page_13_Picture_0.jpeg)

### **Matériel**

### (pastels à la cire résistants à l'eau)

NEOCOLOR I NEOCOLOR II (pastels à la cire aquarellables) Pinceau pour aquarelle Palettes (par ex. Tetrapack) Bougies (blanches)

Papier à dessin ou pour aquarelle (200 g/m2)

![](_page_13_Picture_12.jpeg)

![](_page_13_Picture_13.jpeg)

![](_page_13_Picture_14.jpeg)

Exemples: **Jardin d'enfants** école primaire de Trüllikon ZH **Jardin d'enfants** école primaire de Sils i. E. GR

Dessiner généreusement des contours avec Neocolor I sur un papier résistant. Structurer les surfaces avec des traces de bougie. Appliquer ensuite des couches transparentes de Neocolor II.

![](_page_14_Picture_0.jpeg)

**Matériel** NEOCOLOR II (pastels à la cire aquarellables) Papier à dessin ou pour aquarelle  $(200 \text{ g/m2})$ Pinceau pour aquarelle, éponges Palettes (par ex. Tetrapack)

## La technique de l'arc-en-ciel Des empreintes de pinceau colorées

![](_page_14_Picture_6.jpeg)

![](_page_14_Picture_7.jpeg)

Appliquer Neocolor II en bandes colorées sur une palette lisse. Prélever soigneusement la peinture à l'aide d'un pinceau humide et l'appliquer sur un papier blanc.

Qu'il s'agisse d'un champ de fleurs joyeux, d'oiseaux de paradis aux couleurs somptueuses ou de poissons arc-en-ciel chatoyants il est possible d'optenir des aquarelles pleines d'effets en réalisant des compositions multicolores au pinceau. Pour ce faire, les élèves choisissent dans leur boîte NEOCOLOR 11 trois pastels qu'ils souhaitent harmoniser (par exemple: jaune, orange et rouge ou vert, turquoise et bleu). On dessine des bandes parallèles de chaque couleur en appuyant la craie assez fortement sur du papier lisse sur une longueur de 10 cm minimum. Les élèves posent ensuite le pinceau humide perpendiculairement aux bandes de couleurs et le font glisser sur toute la longueur, sans faire pivoter le pinceau. Les couleurs se déposent ainsi distinctement sur le pinceau et peuvent s'appliquer en dégradés sur le papier blanc.

Cette technique n'est pas tout à fait simple et nécessite un peu d'entraînement. Plus particulièrement, utiliser la bonne quantité d'eau s'avère décisif pour réussir sa reproduction. C'est pourquoi les élèves réalisent leurs premiers essais sur une feuille de brouillon. Si l'on veut peindre plus de trois couleurs sur la palette, les élèves peuvent réaliser leur dégradé à l'aide d'une éponge humide et peindre avec élan un arc-en-ciel, des vagues ou un serpent sur le papier.

![](_page_14_Picture_4.jpeg)

![](_page_14_Picture_10.jpeg)

![](_page_14_Picture_11.jpeg)

![](_page_15_Picture_8.jpeg)

**Degrés primaire et intermédiaire** école primaire de Silvaplana GR / **Degré secondaire** collège de Baggwil BE

![](_page_15_Picture_10.jpeg)

Appliquer plusieurs couches de Neocolor II directement sur une plaque en acrylique. Imprimer ensuite le portrait sur un papier humide et absorbant. Faire deux épreuves si nécessaire.

![](_page_15_Picture_12.jpeg)

### **Matériel**

NEOCOLOR II (Pastels à la cire aquarellables) Papier d'impression (120 g/m2) Photos des élèves (en noir et blanc, format A4) Plaques de verre ou en acrylique Éponges Vaporisateurs d'eau

### Impression à plat ou monotypie Des autoportraits expressifs

L'une des méthodes d'impression les plus directes est la monotypie (procédé d'impression à plat). Pour ce faire, les élèves travaillent avec les pastels NEOCOLOR II directement sur une plaque de verre ou en acrylique propre et exempte de graisse. Des agrandissements de photos de portraits leur servent de modèle et sont placés sous les plaques transparentes. Tout d'abord, les traits centraux du visage (yeux, nez, bouche, cheveux, etc.) sont reproduits en utilisant une couleur foncée. À ce stade, les élèves se servent encore beaucoup du modèle. Ils colorient ensuite leur portrait selon une palette et une disposition des surfaces de style expressionniste. Couche après couche, les surfaces colorées s'épaississent, faisant ainsi disparaître progressivement la photo.

C'est ensuite que vient la véritable impression: comme pour la plupart des techniques d'impression, les résultats les meilleurs sont obtenus lorsque l'on utilise du papier absorbant. Celui-ci est humidifié à l'aide d'une éponge propre sur une autre table. Il est important que la feuille de papier soit complètement humide sans toutefois que l'eau ruisselle. Les élèves replacent ensuite soigneusement leur feuille de papier sur la table de travail et la positionnent (à deux, si possible) sur la plaque d'impression. Ils appuient ensuite soigneusement avec la paume de la main en exerçant une pression et en évitant de frotter la feuille. Progressivement, les surfaces et structures colorées deviennent éclatantes à travers le papier humide. Si nécessaire, il est également possible de les humidifier encore un peu plus à l'aide d'un vaporisateur d'eau. Cette étape s'avère essentielle pour l'obtention d'une impression réussie: en effet, si le papier a été humidifié de manière non uniforme, vous obtiendrez une image tachetée. S'il est trop mouillé, vous perdrez de la couleur et les structures seront moins précises. Les élèves vérifient ensuite leur impression en soulevant soigneusement la feuille par un coin. S'ils en sont satisfaits, ils retirent le papier de la plaque et laissent l'impression sécher complètement sur une desserte de bureau propre.

![](_page_15_Picture_5.jpeg)

![](_page_15_Picture_6.jpeg)

**Matériel** Travaux des élèves (au format A3) Panneau de particules de bois (d'env. 20 x 20 cm) Ciseaux, cutter Colle pour papier Colle de montage

La plupart des travaux présentés dans ce dossier sont extraits de projets créatifs réalisés par diverses classes de plusieurs écoles suisses. Dans ce cadre, les élèves ont appris, au cours des ateliers, les différentes possibilités d'application des pastels NEOCOLOR I et NEOCOLOR II. Et chaque réalisation a finalement donné naissance à plusieurs grandes mosaïques murales.

Ceci constitue un avantage certain lorsque, pour une décoration murale, il y a plus de travaux d'élèves que nécessaire. Selon les couleurs et les motifs, il est alors possible d'en effectuer une sélection avant le montage. Tout d'abord, les travaux sont découpés puis positionnés, à l'aide de la colle pour papier sur des panneaux de particules de bois carrés. La mosaïque donne le plus bel effet lorsque les panneaux décoratifs ne sont pas triés par motifs mais par nuances de couleur. Cela permet de donner à cette décoration murale une certaine cohésion malgré la diversité des styles et des motifs. Les panneaux MDF carrés sont ensuite collés, avec une colle de montage, sur un support propre et lisse.

Il est impressionnant de voir comme il ressort de ces nombreux travaux individuels d'élèves une sensation d'harmonie cohérente. Pour le vernissage, les parents et les autorités régionales et locales sont naturellement invités. C'est avec une grande fierté que les enfants présentent leurs travaux.

![](_page_16_Picture_5.jpeg)

![](_page_16_Picture_6.jpeg)

![](_page_16_Picture_7.jpeg)

![](_page_16_Picture_0.jpeg)

### Le dessin mural Un travail en groupe adapté à toutes les classes

![](_page_16_Picture_12.jpeg)

**Degrés primaire et intermédiaire** école primaire de Silvaplana GR **Degrés primaire et intermédiaire** école primaire de Trüllikon ZH **Degrés primaire et intermédiaire** école primaire de Sils i. E. GR

Découper les travaux d'élèves et les fixer avec de la colle d'amidon sur des panneaux de particules de bois carrés. Trier les carrés illustrés par coloris et fixer la mosaïque finie sur un fond lisse avec de la colle spéciale.

![](_page_16_Picture_9.jpeg)

![](_page_16_Picture_10.jpeg)

![](_page_16_Picture_11.jpeg)